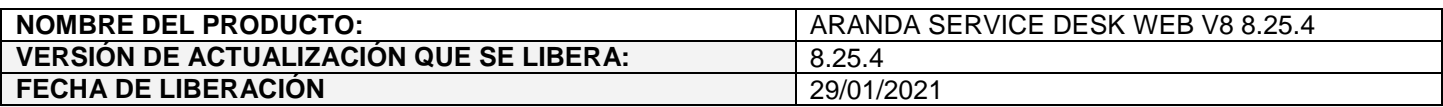

# **DESCRIPCION DE CADA ERROR CORREGIDO**

#### **CASO 200327:**

 $\checkmark$  Se realiza ajuste en la consola web de usuarios (USDKV8) para asegurar que al crear o editar casos se valide el formato de los campos adicionales avanzados tipo fecha por categoría.

Si el valor ingresado en el campo tipo fecha por categoría está en un formato inválido, se genera error de formato de fecha inválido y no se guarda el caso. Si el valor ingresado está en un formato válido, se guarda el caso.

# **CASO 200329:**

 $\checkmark$  Se soluciona el problema de acceso a USDKV8 desde Teams (se muestra mensaje de usuario o contraseña inválido y queda en el login) teniendo habilitado Single Sign On. Con el ajuste realizado, se permite el acceso a la USDKV8 desde Teams con Single Sign On habilitado.gg

### **DESCRIPCIÓN DE CAMBIOS IMPLEMENTADOS**

#### **NOTAS O INSTRUCCIONES ADICIONALES**

- Ejecute el archivo "Aranda.ASDK.WebV8.Installer.exe" y siga las instrucciones del instalador.
- $\checkmark$  El archivo ejecutable funciona como instalador y como herramienta de actualización.
- $\checkmark$  Esta actualización aplica únicamente para bases de datos en versión 8.0.116.
- **CHAT:** A partir de la versión Chrome 62 se bloqueó el acceso a las notificaciones Web Push para conexiones no seguras HTTP. Solo serán soportadas estas notificaciones con el protocolo HTTPS.
- En el motor de DB Oracle el tamaño máximo del contenido de un artículo es de 32.000 caracteres, por tanto, si se requiere incluir imágenes se recomienda utilizar imágenes de URL pública o imágenes linkeadas a un repositorio remoto para que al almacenarse en DB sean referenciadas con la URL de la imagen y ocupen menos espacio. No se recomienda pegar imágenes locales ya que se referencian como imágenes completas en base64.
- Los tag´s correspondientes a campos que son HTML cómo (Descripción Solución y notas), no aplicarán cambios de estilo.

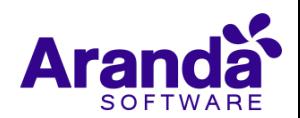